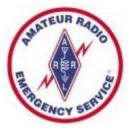

### ARES Meeting Agenda - 09/21/22

- Welcome to Guests
- Correction to our Roster
- SuperFest Thank You!
- PAWS Event on 10/22
- Infrastructure Activities
- Winlink Peer-to-Peer Testing
- Training Documentation
- Chicago Marathon
- How to reply to Winlink ICS 213 messages
- ARES Net Reminders

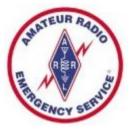

### Welcome to any Guests

- Thanks for joining us tonight
- ARES Amateur Radio Emergency Service
- For those new to ARES, we do 3 major things:
  - Severe Weather Storm Spotting
  - Communications Support for Community Events
  - Emergency Communications for Served Agencies
- Major Tools that we utilize:
  - Ham Radios, typically VHF and/or HF gear
  - Winlink Express software for over-the-air email messages
  - Internet Email and text messaging for inter-team communications
- Training much more to ARES than holding a mic and talking

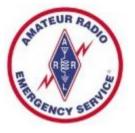

#### Roster Correction

- KD9RYH, Ben Mobile phone was entered incorrectly on the Roster
- The correct number ends in 8236
- Please change your records/phones
- A new Roster file will be sent out shortly

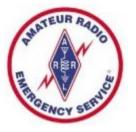

#### SuperFest – Thank You

- Thanks to Everyone who came out to help
- You know who you are
- It was nice to see hams from around the area

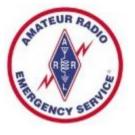

#### PAWS-Toberfest – 5K Run/Walk

- Saturday, October 22
- Timing is approximately 4:30 to 6:30
- At Junction City Shopping Center in Peoria
- Comms Support for this event (race 5:00 to 6:00)
- PGI provides service dogs to those in need
- Looks like we have folks willing to help
- Anyone who can lead the team that day?

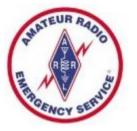

#### Infrastructure Activities

- VHF Station at the Bunker
  - Beta Test of VHF Winlink Peer-to-Peer started 8/10
  - In process of selecting final frequency
- HF Station at the Bunker
  - Yaesu FT-950 Radio works on Receive
  - Plan to install a End Fed NVIS to test transmit
  - Then install computer and soundcard for HF Winlink
- Peoria Red Cross
  - Need to test all radios and periodically exercise
  - Computers there need to be updated

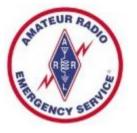

#### Peer-to-Peer Beta Test

- Peer-to-Peer (P2P) is a Winlink mode in which messages are sent from one station to another without any Internet in the middle – just radios
- The Kenwood D710 in main building sits idle most of the time – perfect for this application
- If you are interested, I will send details via email
- I can check the station remotely, also I get copies of your P2P messages in my email

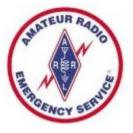

#### P2P Beta Test – Brief Instructions

- Set your radio to the new frequency
- Compose a new "Peer-to-Peer Message", addressing it to W9PIA
- Open a Winlink Session, selecting "Packet P2P" in the drop down menu
- In the Connection Type box, set the station you are calling to be "W9PIA"
- Hit "Start"
- Watch screen for success or failure

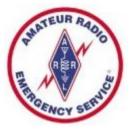

### **Training Documentation**

- I sent an email on 06/15 with a form to be completed showing your training completion dates
- I have received and tabulated 9 forms
- FEMA Course dates should be in your email or on your certificates - Guessing at other dates is OK
- Does not matter which letter version of IS Courses you completed
- It is OK to simply report that you have nothing completed, some folks are just starting out
- Some folks only want to do Level 1 items, that is fine for weather spotting and community service events

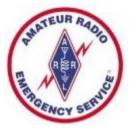

### Chicago Marathon

- Coming on Sunday, October 9
- They need radio operators to man aid stations
- Mark and Corey have participated in the past
- Typically go up on Saturday, return on Sunday
- Good hands on exposure to emergency comms
- Contact Rob Orr, K9RST 847-400-4694 cell

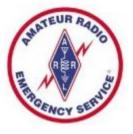

## Replying to Winlink 213 Messages

- Unfortunately this is not a very intuitive process
- Not difficult, after you have done a couple of times

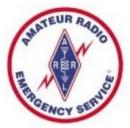

### Indicators of a 213 Message

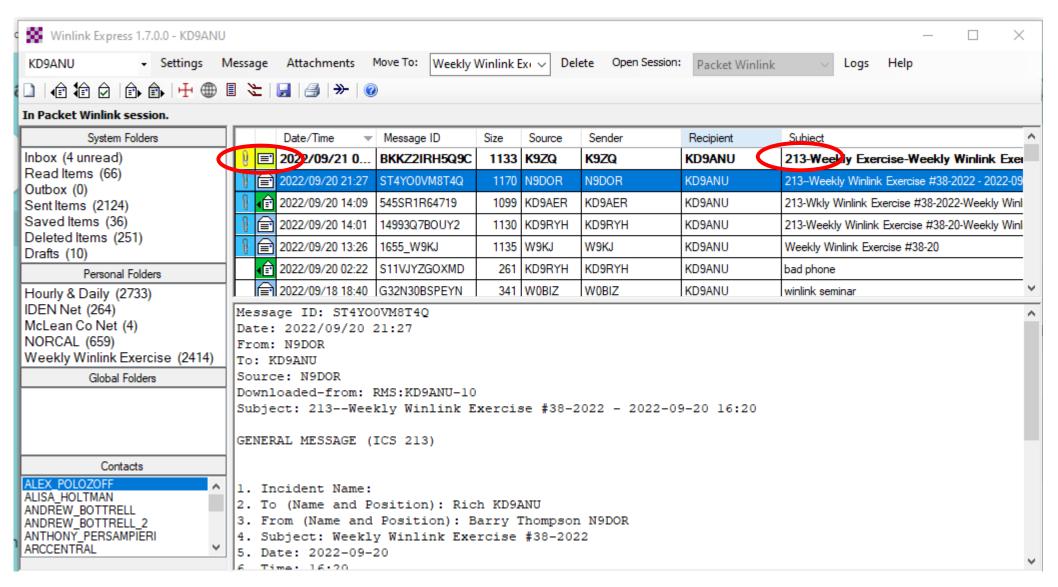

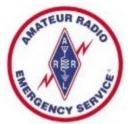

## Click on Once – Opens in Browser

|                                        | Ge                                                                              | eneral Message (ICS 213)                                        | )                         |                |
|----------------------------------------|---------------------------------------------------------------------------------|-----------------------------------------------------------------|---------------------------|----------------|
| 1. Incident Na                         | ame: Wkly Winlink Exercise #38-2022                                             |                                                                 |                           |                |
| 2. To (Name/F                          | Position): Rick KD9ANU                                                          |                                                                 |                           |                |
| 3. From (Nam                           | ne/Position): Steve KD9AER                                                      |                                                                 |                           |                |
| 4. Subject: W                          | eekly Winlink Exercise #38-2022                                                 |                                                                 | 5. Date: 2022-09-20       | 6. Time: 09:07 |
| 7. Message                             |                                                                                 |                                                                 |                           |                |
| 73<br>Steve<br>KD9AER<br>8. Approved b | ·                                                                               | a County ARES Member<br>our browser, if you need to obtain a wr | ritten response to enter. |                |
|                                        | You cannot reply the fine Note the lite blue the "How to create a So close this | hash around the                                                 | e box &<br>213" box.      | 2              |
| 10. Replied B                          | Position                                                                        | on / Title:                                                     | Date / Tim                | a.             |

Page 13

Ver 41.12

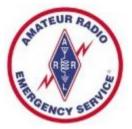

#### Back to the Main Screen

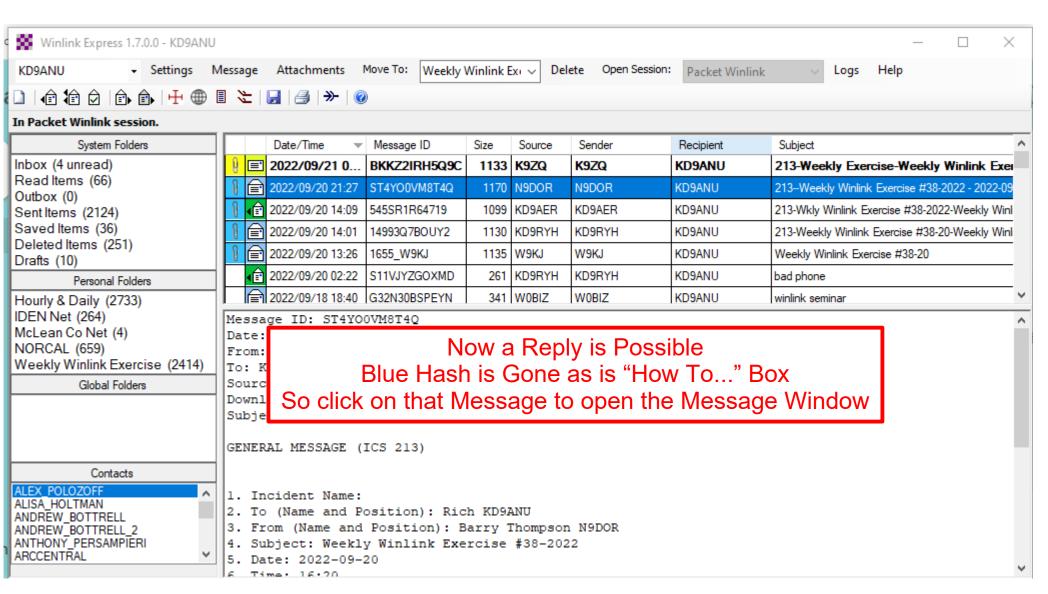

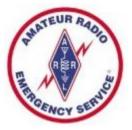

### The Message Window

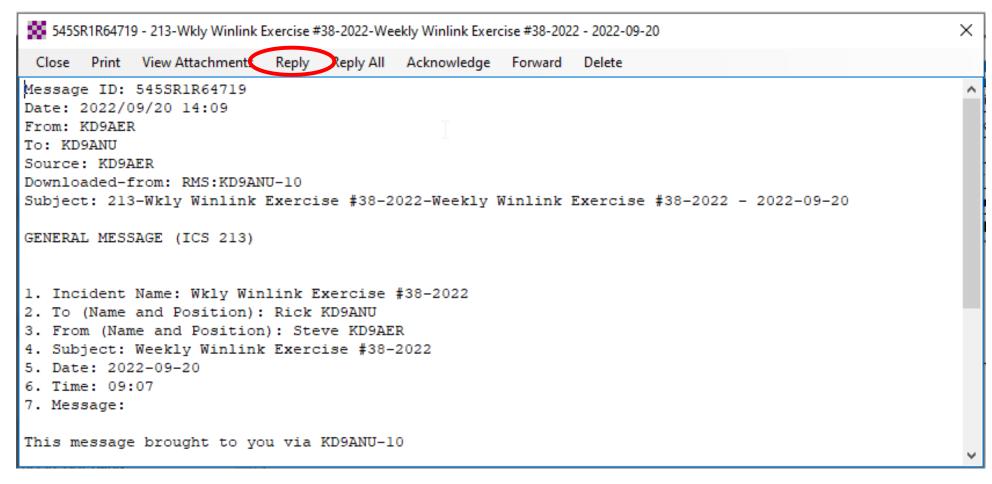

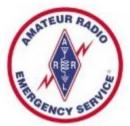

### 2<sup>nd</sup> Time – Opens in Browser

| 0                                               | tman's Page             | ^   •       | nbox (50    | ,152) - ric | h.holtman@  | gn X    |                | Send Kep            | У              | ×        | +              |         |
|-------------------------------------------------|-------------------------|-------------|-------------|-------------|-------------|---------|----------------|---------------------|----------------|----------|----------------|---------|
| < → C                                           | 1 1 File                | C:/RMS%     | 20Express   | /KD9AN      | U/Temp/I0   | CS213_9 | SendReply.h    | tml                 |                |          |                |         |
| 🔥 Google Di                                     | rive 🧧 Google K         | eep 😵 Al    | RES Connect | M In        | box (4,073) | 10      | ioogle Calend  | ar 🥞                | Weather        | Briefing | <b>3</b> L     | earn Wo |
|                                                 |                         |             | G           | eneral N    | /lessage (  | (ICS 2  | 13)            |                     |                |          |                |         |
| 1. Incident Name                                | e: Wkly Winlink Exercis | se #38-2022 |             |             |             |         |                |                     |                |          |                |         |
| 2. To (Name/Pos                                 | ition): Rick KD9ANU     |             |             |             |             |         |                |                     |                |          |                |         |
| 3. From (Name/I                                 | Position): Steve KD9A   | AER         |             |             |             |         |                |                     |                |          |                |         |
| 4. Subject: Week                                | dy Winlink Exercise #3  | 8-2022      |             |             |             |         | 5. Date: 20    | 5. Date: 2022-09-20 |                |          | 6. Time: 09:07 |         |
| This message t                                  | prought to you via      | KD9ANU-10   |             |             |             |         |                |                     |                |          |                |         |
| This message to 73 Steve KD9AER                 |                         |             |             |             | ply is      |         | sible<br>ow To | ." Bo               | <u> </u>       |          |                |         |
| 73<br>Steve                                     |                         |             |             |             | •           |         |                | ." Bo               | (              |          |                | //      |
| 73<br>Steve                                     |                         |             |             | Gone        | e as is     | : "Нс   |                |                     | <              |          |                | 4       |
| 73<br>Steve<br>KD9AER<br>8. Approved by:        |                         |             |             | Gone        | e as is     | : "Нс   | ow To          |                     | <              |          |                | //      |
| 73<br>Steve<br>KD9AER<br>8. Approved by:        | Steve KD9AER            |             |             | Gone        | e as is     | : "Нс   | ow To          |                     |                |          |                | 11      |
| 73 Steve KD9AER  8. Approved by: 9. Reply: Load | Steve KD9AER            |             |             | Gone        | e as is     | : "Нс   | ow To          |                     | C <sub>B</sub> |          |                | //      |

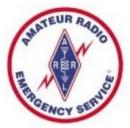

### Enter your Reply

| 3. From (Name/Position): Steve KD9AER                          |                     |                |
|----------------------------------------------------------------|---------------------|----------------|
| 4. Subject: Weekly Winlink Exercise #38-2022                   | 5. Date: 2022-09-20 | 6. Time: 09:07 |
| 7. Message:                                                    |                     |                |
| This message brought to you via KD9ANU-10                      |                     |                |
| 73<br>Steve<br>KD9AER                                          |                     |                |
|                                                                |                     | 11             |
| 8. Approved by: Steve KD9AER Position / Title: Peoria County A | ARES Member         |                |
| 9. Reply: Load ICS213 REPLY Data                               |                     |                |
| Be Brief and Concise                                           | ß                   |                |
| 10. Replied By: Position/Title:                                | Date / Time:        |                |
| Save ICS213 REPLY Data Submit Deset Reply Form 5               |                     | Ver 41.12      |

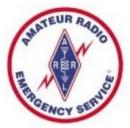

## Replying to Winlink 213 Messages

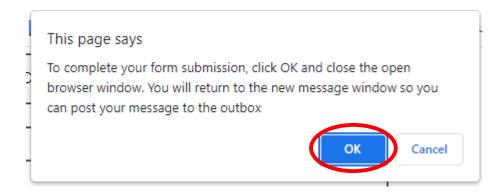

Click on OK and then close the Browser Window.

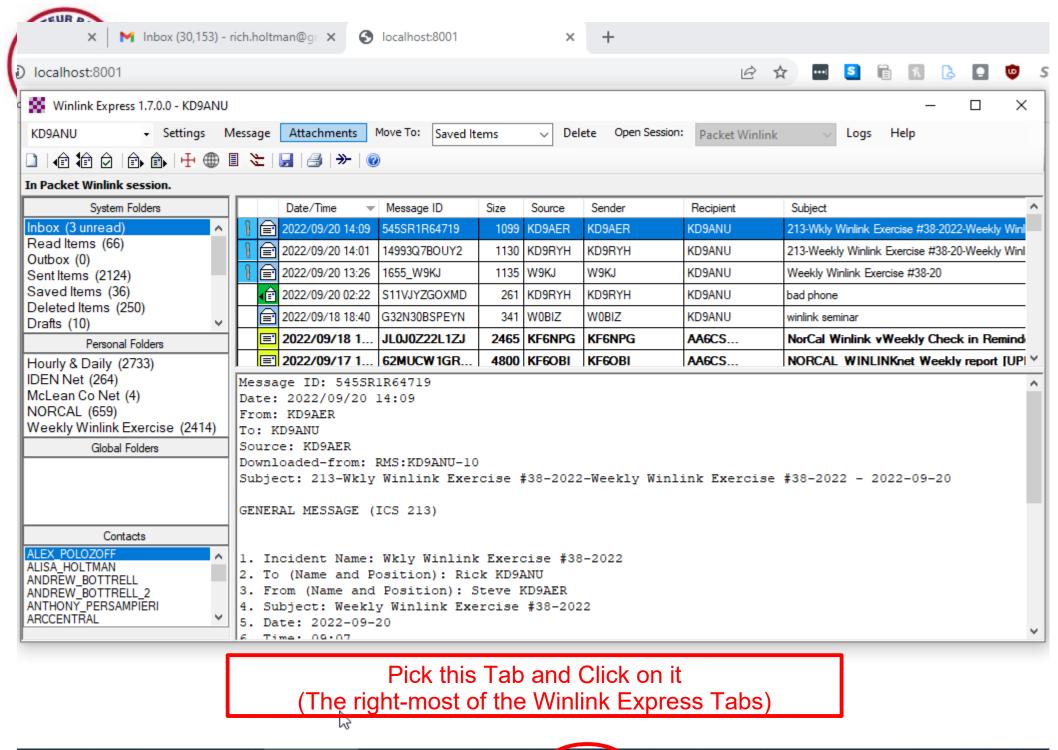

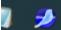

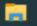

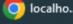

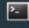

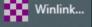

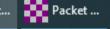

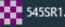

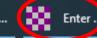

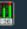

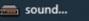

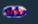

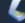

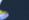

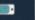

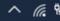

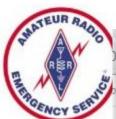

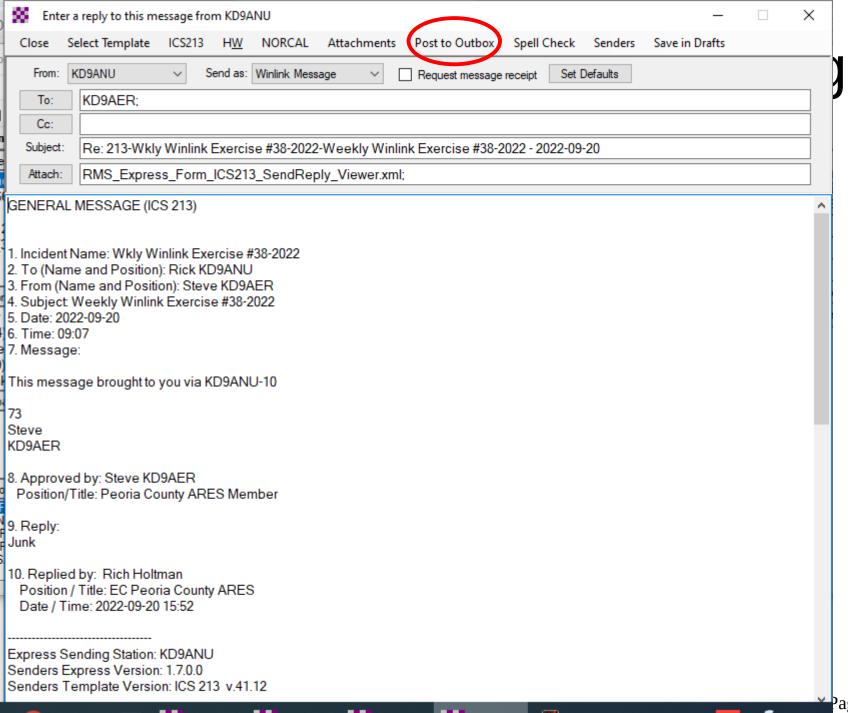

version (

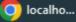

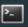

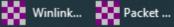

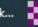

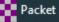

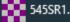

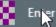

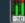

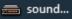

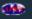

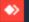

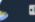

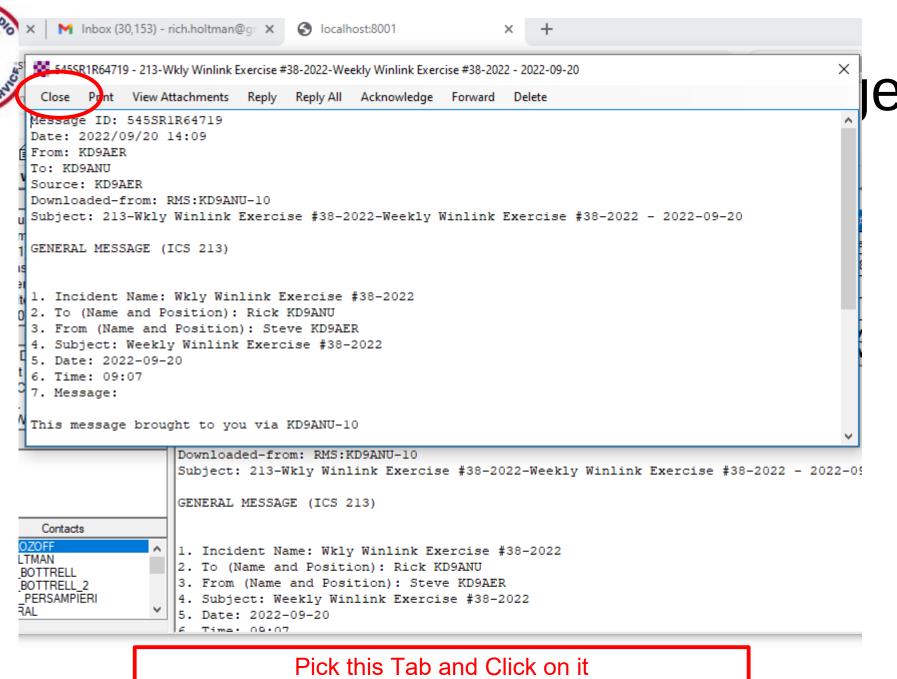

Click Close to make this Window disappear

age 21 version

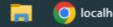

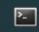

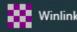

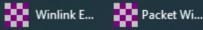

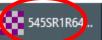

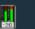

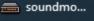

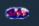

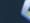

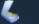

# Select "Open Session" to Send Msg

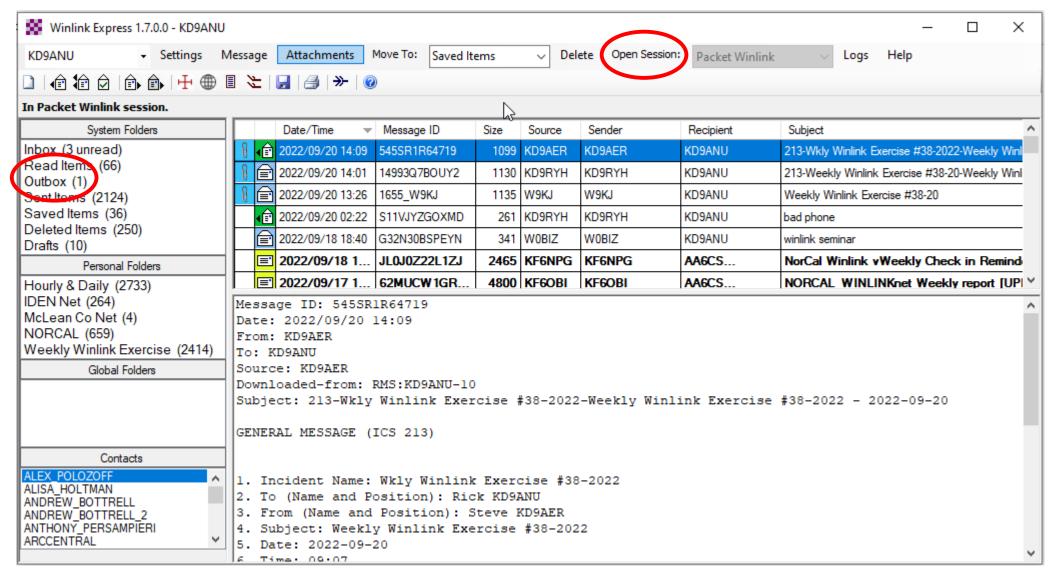

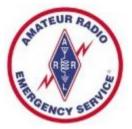

#### **ARES Net Reminders**

- Illinois State ARES HF Net
  - 1st and 3rd Sundays of month at 4:30 PM CST
  - 3.905 MHz LSB (alternate 7.230 MHz LSB) & Echolink 824404
  - Informal 60M & 40M check in (7230 KHz) at 4:10 PM
  - 60M check at 4:20 pm (5403.5 kHz Channel 5, if busy then 1, 2, 3, 4)
- Illinois Digital Net every Wednesday 8:00 PM on Illinois Link
  - WIRES X 21565
  - Brandmeister DMR 31171
  - TGIF DMR 31171, DMR+ Reflector 4636
  - NXDN 3117
  - P25 31171
  - YSF Reflector Illinois Link 83132
  - D-Star XLX 334G, DCS 334G, XRF 334G, and XLX 312G
  - Allstar Link 42810

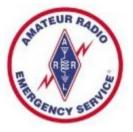

#### **END**

- www.peoriacountyares.org
  - ilares.org
  - www.arrl.org/ares